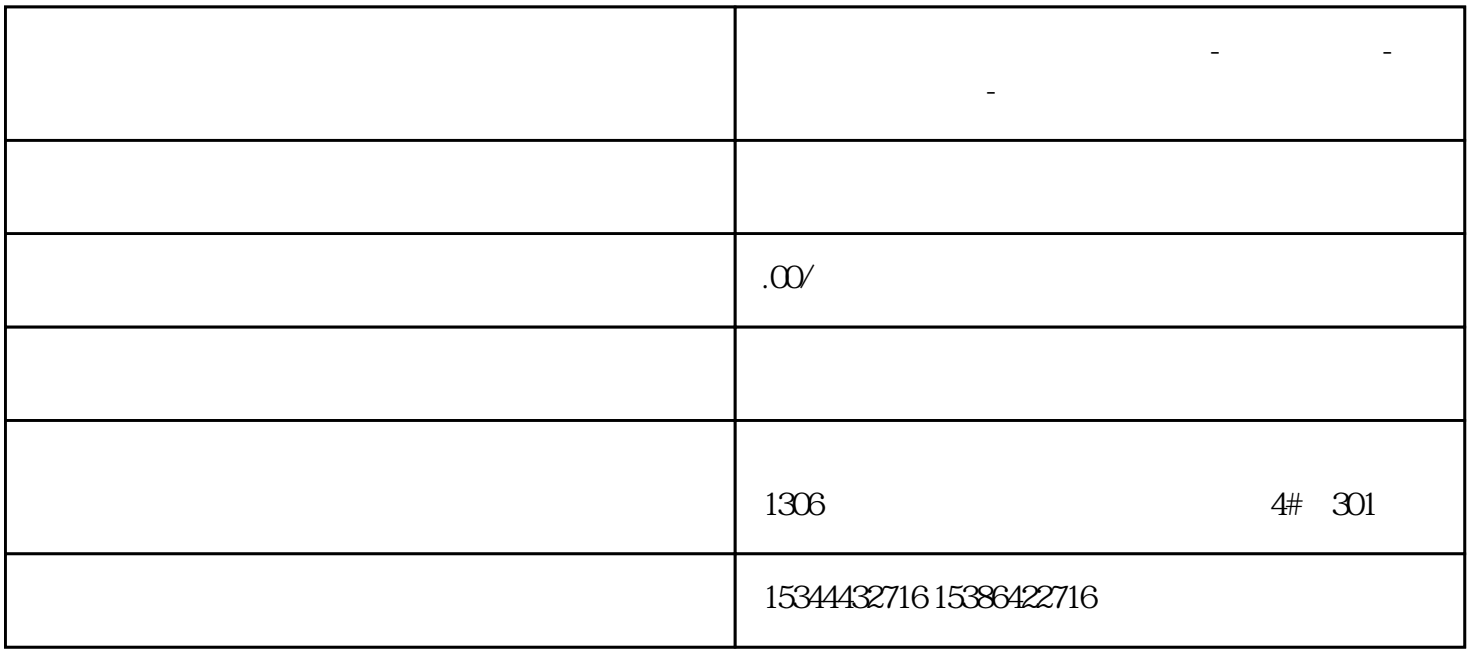

**山东省锦州市西门子中国总代理-西门子选型-西门子技术支持-**

S7-200smartPLC

 $1$ 

Pointer and the set of the set of the set of the set of the set of the set of the set of the set of the set of the set of the set of the set of the set of the set of the set of the set of the set of the set of the set of t

## Number

INDX FOR MAX Zui MIN Zui

Out states when the states of the states of the states of the states of the states of the states of the states of the states of the states of the states of the states of the states of the states of the states of the states

 $AVG_MAX_MIN$ 

 $\overline{1}$ 

S7-200smart

 $\sim$ 

2 AVG\_MAX\_MIN

AVG\_MAX\_MIN 3 7

 $\overline{2}$ 

 $\overline{3}$ 

 $\overline{4}$ 

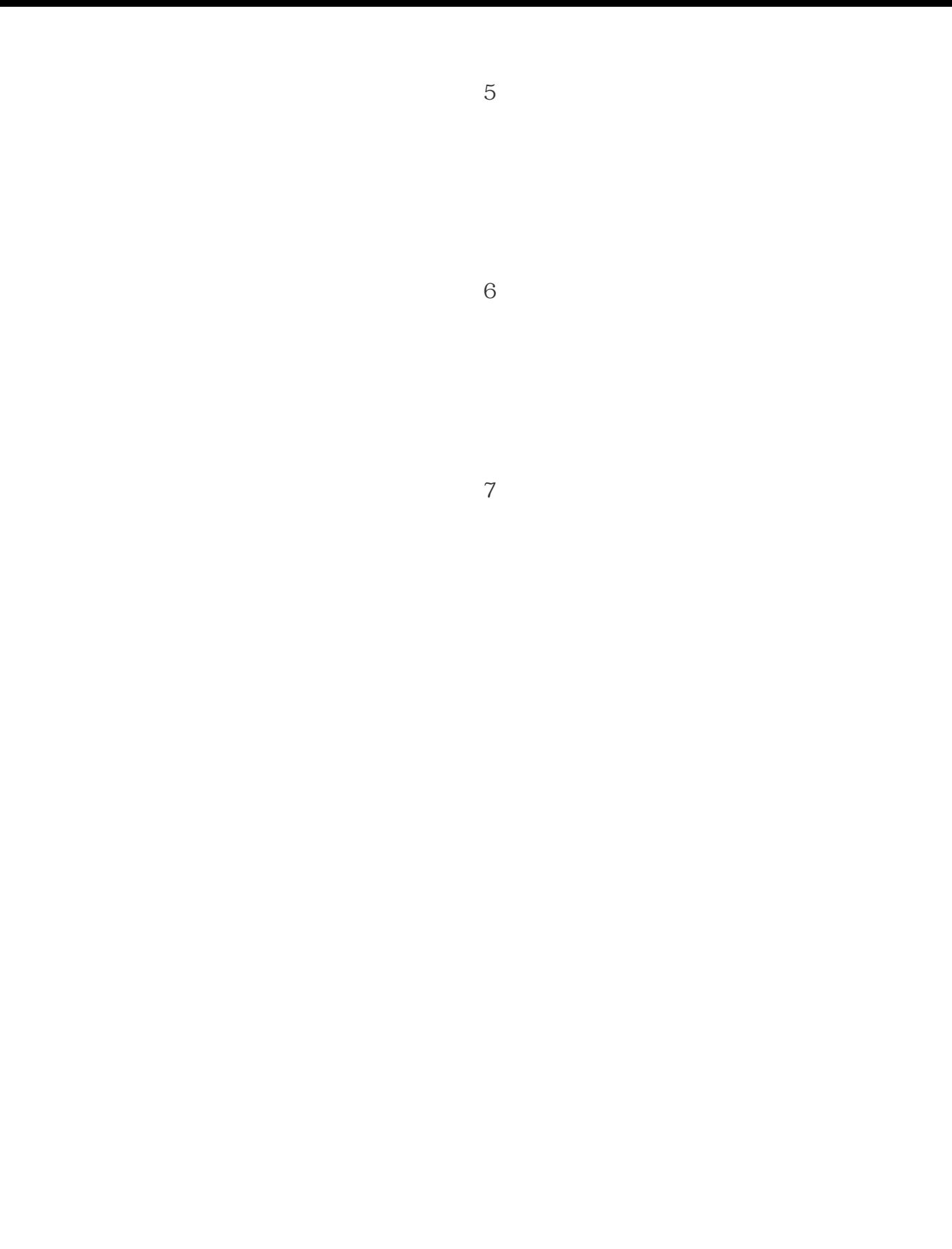